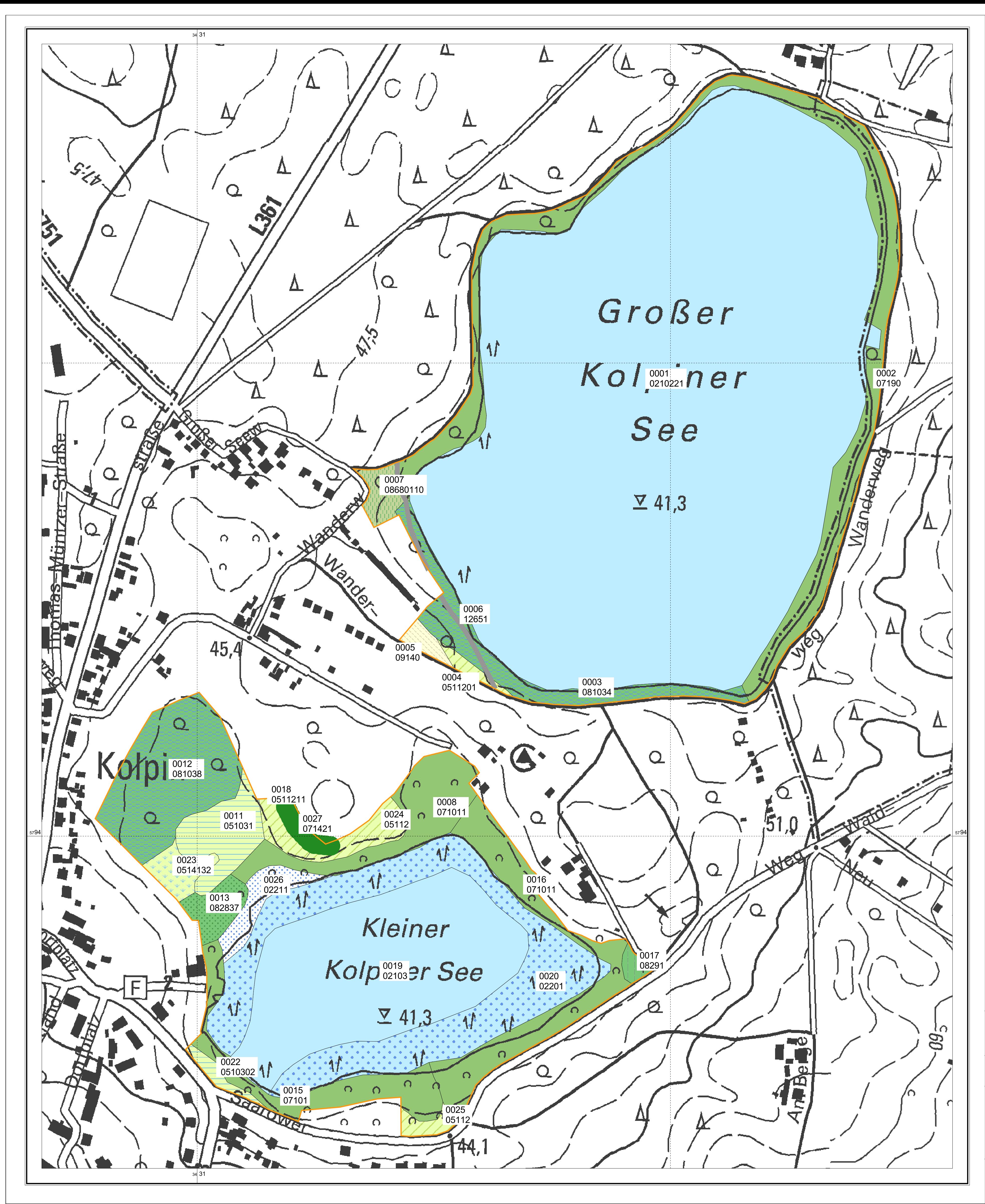

Biotoptypengruppen

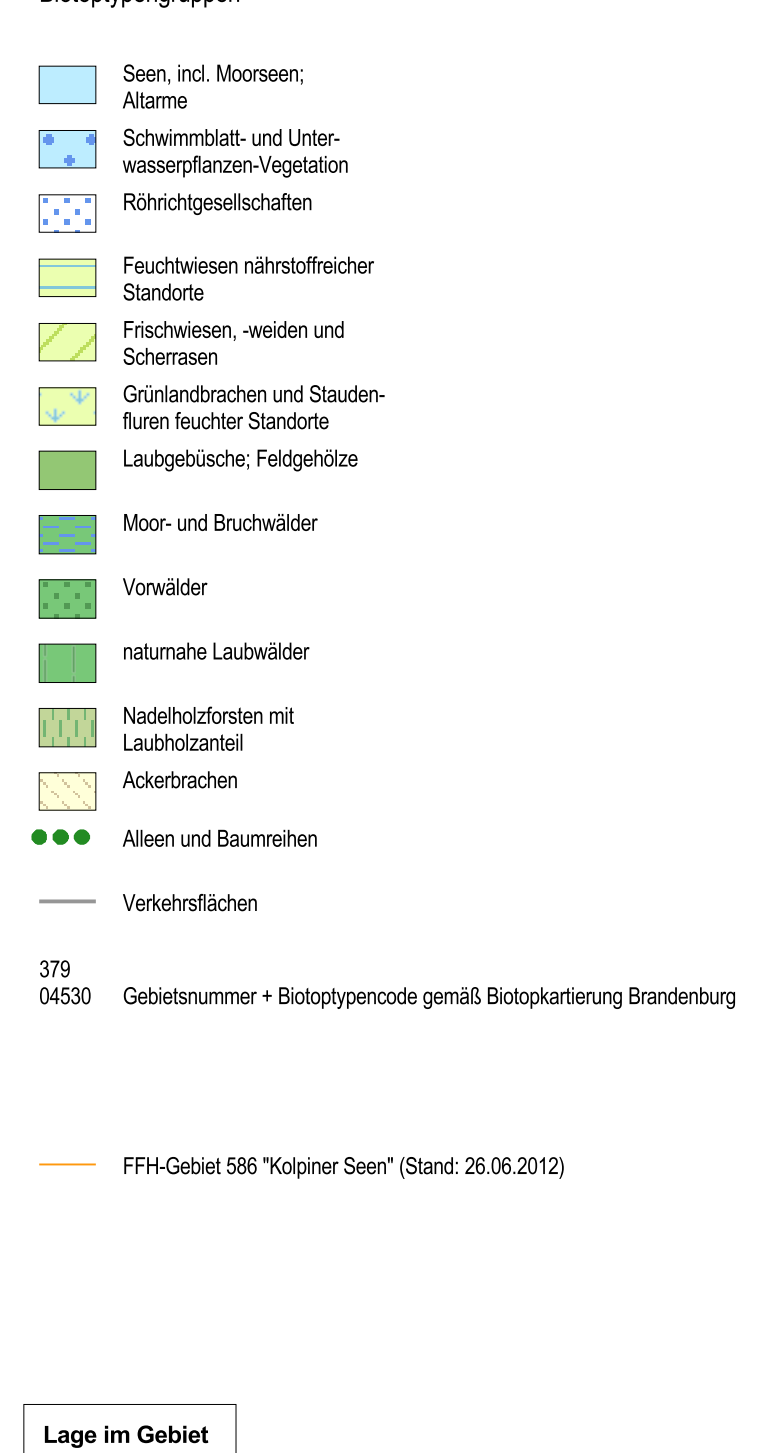

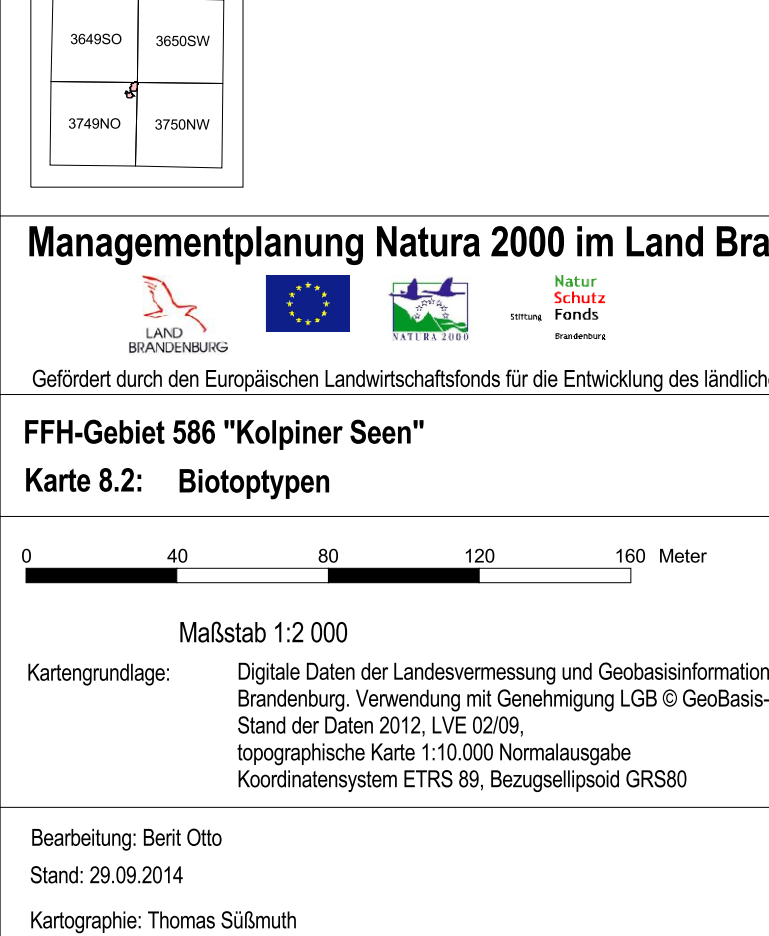

andenburg

NaturSchutzFonds Brandenburg

hen Raums (ELER) und durch das Land Brandenburg

on Auftraggeber:<br>is-DE/LGB, Stiftung NaturSchutzFonds Brandenburg

Heinrich-Mann-Alle 18/19 14473 Potsdam

Auftragnehmer:<br>RANA - Büro für Ökologie und Naturschutz Frank Meyer Mühlweg 39 06114 Halle /Saale

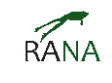